### **はじめに...**

○貸出しの対象は、事業所や団体等です。

個人への貸出しは行っておりません。 ○借用を希望する際は、あらかじめ最寄りの消防署 (消防出張所)へ借用を希望する旨、ご相談ください。 ○借用の際は、普及啓発用資機材借用申請書(様式

第11号)を借用元の消防署(消防出張所)へ提出 してください。

○借用の際は、取扱いの説明を十分に受けてください。 ○借用前と借用後は、職員と一緒に破損や汚れ、数量 などを確認してください。

○使用に際しては、破損等に十分注意してください。 ○破損や亡失があった場合は、その旨を必ず申告して ください。状況により修復していただく場合もあり

ます。

○ご不明な点は最寄りの消防署へお気軽にお問い合わ せください。

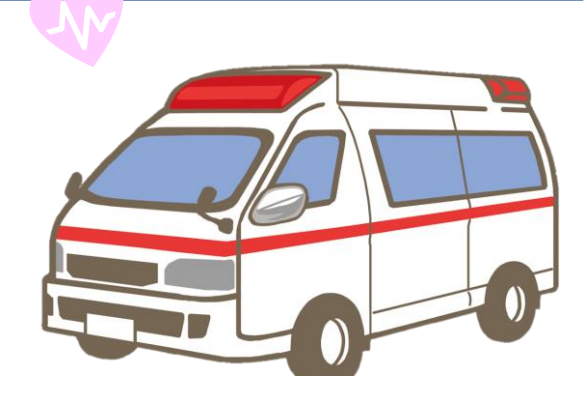

### いざという時のために!!

♡**救急講習を利用しましょう** 入門コース・普通救命講習・上級救命講習など、 ご希望に合わせた講習を開催しています ♡**公式動画を利用しましょう** 熊本市公式 youtube チャンネルでは、

救急や消防に関する動画を公開しています

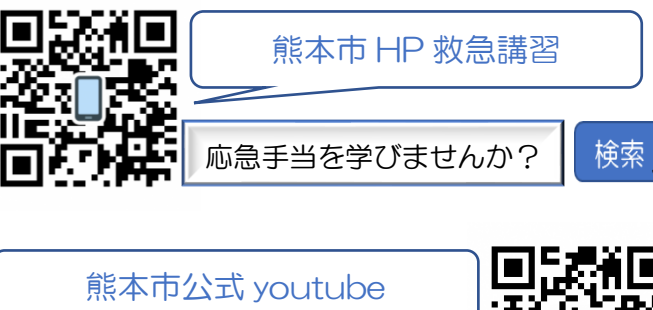

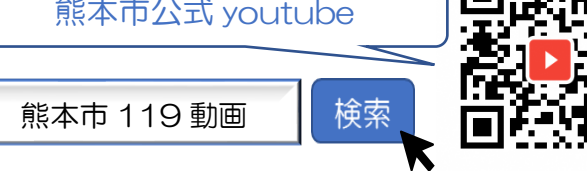

#### 【お問い合わせ】

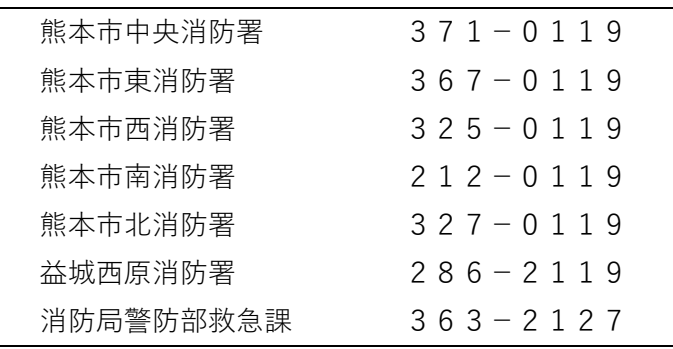

# **訓練用AED**

# **利用ガイド**

【Laerdal 版】

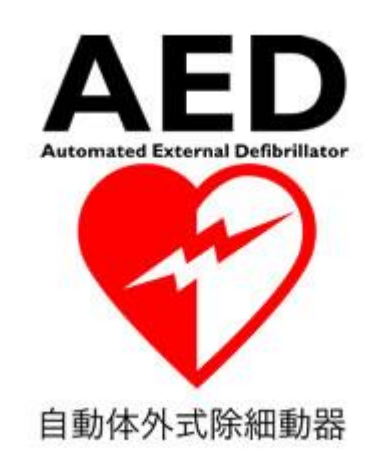

**熊本市消防局**

### **Laerdal AED Trainer2 使用手順**

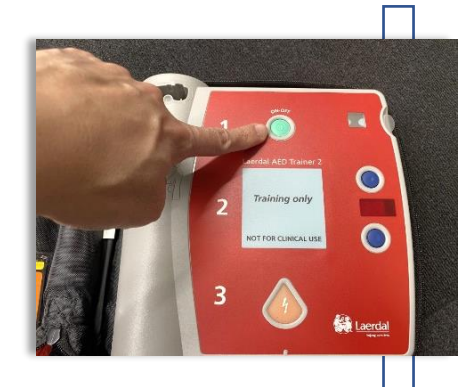

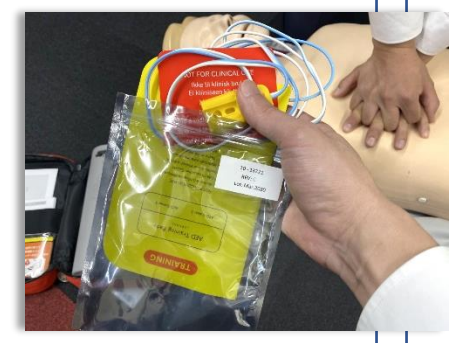

## ① **電源ボタンを押し、電源を入れる**

● | 「ピー」という電子音が鳴り、 つづいてアナウンスが始まります

② **パッドを貼り付ける**

訓練用パッドを袋から取り出し、 蘇生訓練用人形の肌に貼り付けます **※パッドを貼り付ける間も、なるべく 胸骨圧迫を中断しないようにしましょう**

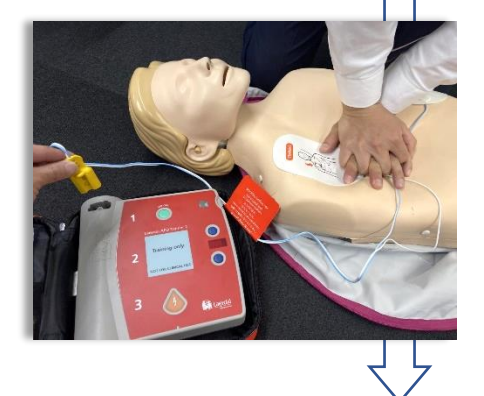

#### ③ **コネクタを接続する**

 両方のパッドを貼り終えたら、パッドの コネクタを AED 本体の接続部に接続し ましょう

訓練用 AED のアナウンスが心電図解析パートに進行します 訓練用 AED のアナウンスに従って訓練を進めてください

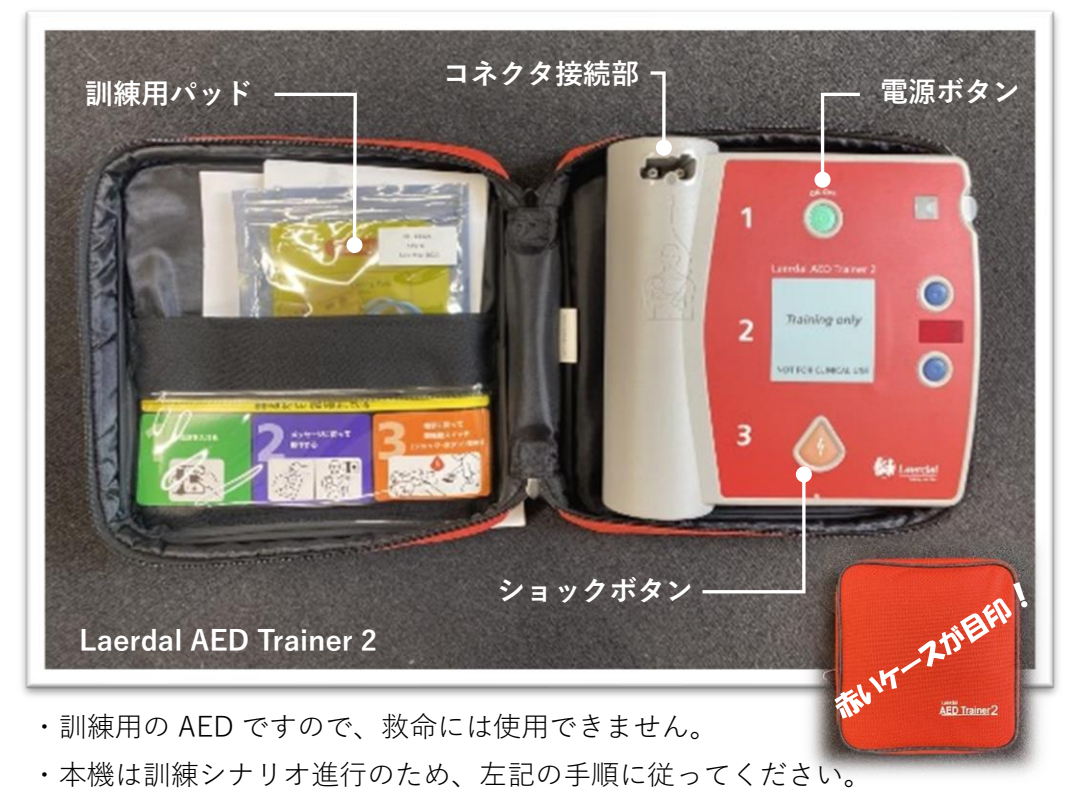

- ・機械の仕様上、パッドの貼付けとコネクタ接続の手順を逆に行うと、パッドを 貼り付ける前に心電図解析パートへ進行してしまいます。
- ・訓練終了後は、触れた部分を消毒・清拭し、丁寧に収納してください。

32

- ・訓練用パッドのコード部分は破損しやすい箇所です。パッドを剥がす際は、コ ード部分を引っ張らず、根元から丁寧に剥がしてください。
- ・訓練用パッドをもとの台紙(白い面)に貼り、コードを丸くまとめて袋に収納 してください。

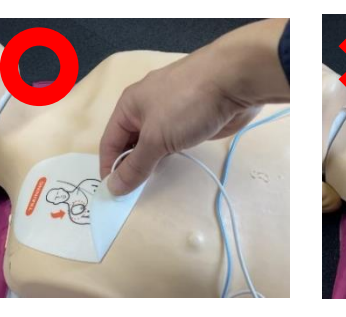

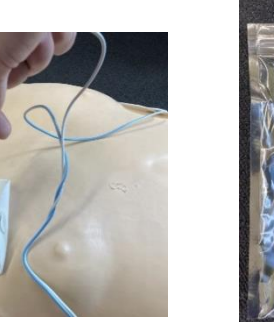

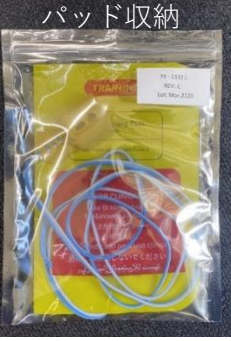